# Altitude16's programmable triggers

Since software version 4.2.11, Altitude<sup>®</sup>'s output triggers 2 to 4 can be programmed independently to start when an input is selected. As a reminder, output 1 follows the state of the input trigger (device on -> trigger on, device off ->trigger off).

The configuration of the triggers takes place in the "Sources Setup" menu accessible by the "Manage" button in the Sources/Sources properties frame as shown below:

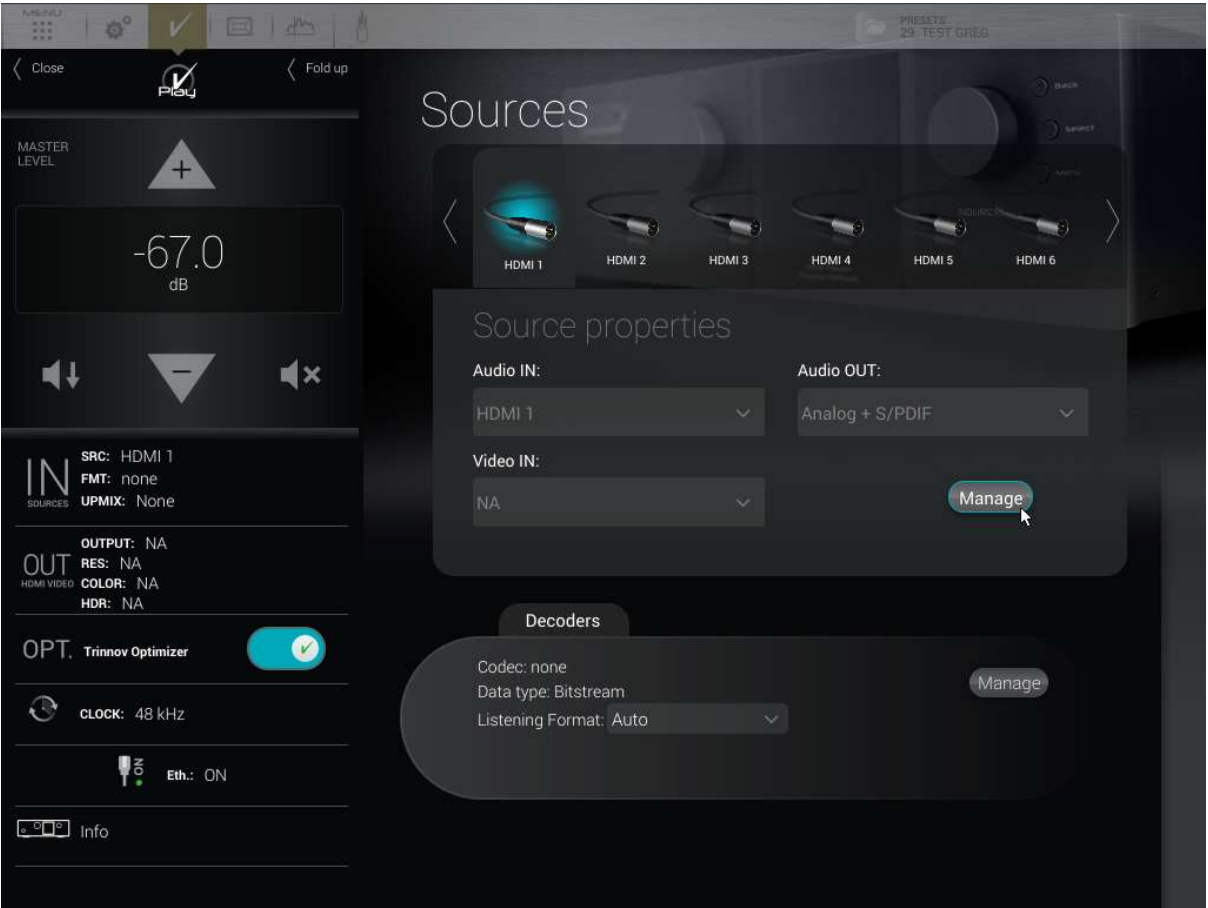

The Sources Setup menu is organized in two parts: a source selection carousel and a "Triggers" configuration panel, as shown below:

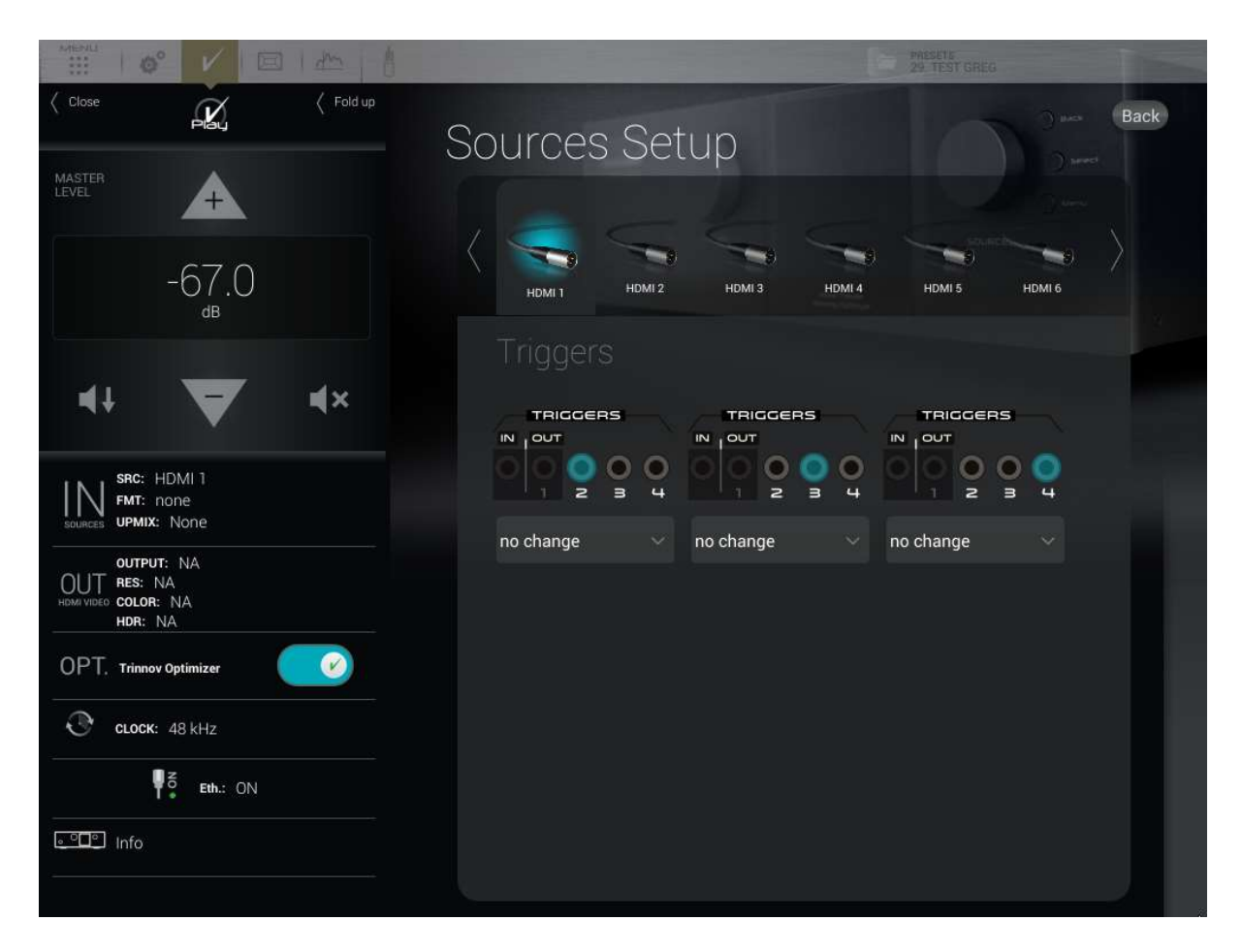

Selecting a source in the source carousel will update the Triggers frame with the current configuration for that source. Please note that it won't change the currently used source of the device.

On the picture above we are looking at the Triggers for the source called HDMI 1. Each programmable trigger is identified by an image representing its position on the back panel of the Altitude<sup>®</sup>, with the corresponding connector highlighted in blue.

Each trigger for one given source can have 3 states:

- on: When the source is selected the trigger will turn on the device plugged to that connector.
- off: When the source is selected the trigger will turn off the device plugged to that connector
- no change: the trigger will keep his current state when this source is selected, so current state will be determined by the previously used source's trigger configuration.

Note: The changes occur instantly, so if the source currently in use is the same that the one you are configuring then triggers state will directly applied on each change. Be sure that the system plugged to this trigger can handle it before performing the configuration.

Here is an example of setup for the input HDMI 4:

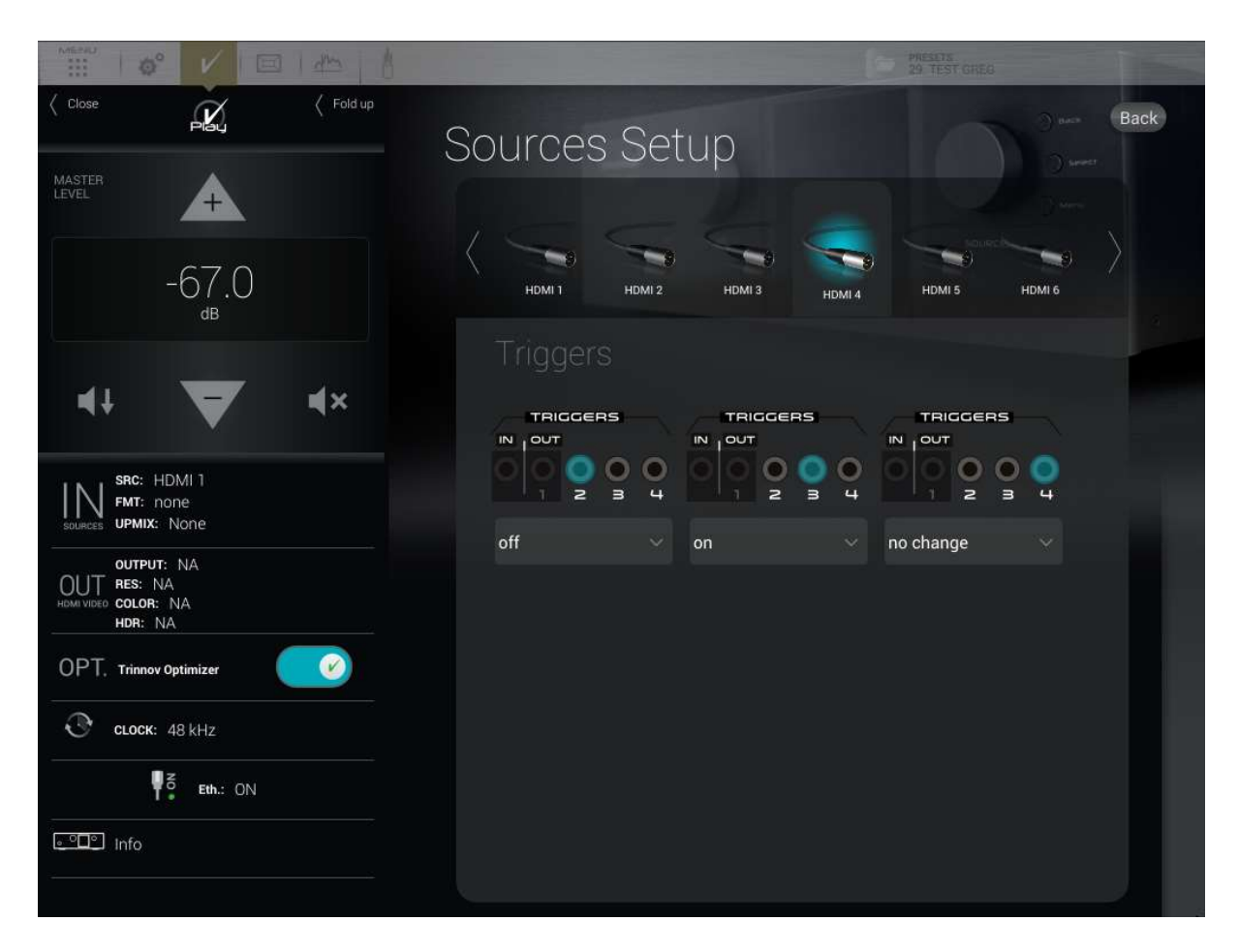

The trigger number 2 is set to off so, when HDMI 4 input will be selected, the device connected to that trigger will turn off. On the contrary to output trigger 3 which, being set to on, will turn on the device connected to it. The trigger 4 being configured to no change the device connected to it will keep its current state (on if it was on, off if it was off). Note that if the current state of the previous source's trigger is identical to the newly selected one no change will be perceived, said differently switching from a source with trigger on to another one with trigger on is functionally equivalent to no change (same thing for going from off to off).

## Use case

Mr.X has a hybrid setup with High-End and Home-theater component. He has:

- A 2 channel audiophile amplifier connected to trigger out 1, amplifying his 2 channel speakers also used in Home Theater context. So as it is always used it is logical to connect it to the output trigger following the state of the Altitude<sup> $6$ </sup> itself.
- A 8 channel amplifier used to amplify center and surrounds speakers. plugged into trigger out 2.
- A projector plugged into trigger 3.
- An electric projection screen plugged into trigger 4.

Mr.X uses 3 sources:

- roon where he only plays stereo content and doesn't need surrounds or projector
- Pure Audio blu-ray where he needs the surrounds speaker but doesn't need the projector and screen
- Film on Blu-ray disc where the surround amplifier, the projector and the screen must be in used.

So he is using sources roon, HDMI 1 where he plugged audio output only of his blu-ray player and HDMI 2 where he uses the video output of his Blu-ray player.

Here is the configuration he should setup:

- roon source : trigger 2: Off, trigger 3: Off, trigger 4: Off
- $\bullet$  HDMI1 source: trigger 2 : On, trigger 3: Off, trigger 4: Off
- HDMI2 source: trigger 2: On, trigger 3: On, trigger 4: On

## Note about behavior at startup and shutdown

#### **Startup**

As you can configure a source to be enabled by default at startup, its trigger configuration will be applied at startup too. For example in the use case explained above if Mr.X as selected "HDMI1" as his "power-on default" source then at startup of his Altitude<sup>®</sup> his multichannel amplifier will be turn on, but projector and projection screen will stay off.

Note that the no change setting is at startup equivalent to off. A source with every triggers set to no change won't turn on the devices plugged to it.

Also notice that the triggers configuration will be applied only late into the Altitude software loading sequence, probably only few seconds before GUI is displayed.

#### Shutdown

When Altitude<sup>®</sup> is turned off so are the triggers, whatever their configuration could be. The switch off occurs when Altitude<sup>®</sup> goes off itself, so it may be delayed by few seconds after the user press the power button or after input trigger change states.